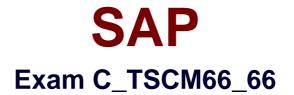

# SAP Certified Application Associate - Logistics Execution and Warehouse Management with SAP ERP 6.0 EHP6

Verson: Demo

[Total Questions: 10]

#### **Question No:1**

Your customer has cancelled the order at the last minute. However, the goods for the said order has already been picked, taken to the goods issue area, has to be returned to storage. What are the options available? (Choose three)

- A. We can always use the return transfer of the picked quant to the picking bin by default
- B. Return transfer of the picked quant to the picking bin
- C. Putaway in another storage bin, possibly in another storage type
- D. The transaction is available "Return to Stock for Delivery"

#### Answer: B,C,D

#### **Question No:2**

Which of the following statement correct in reference to the customizing necessary for an inbound delivery with reference to a purchase order? (Choose two)

**A.** The delivery type of the inbound delivery is determined from the Customizing of the confirmation category

**B.** We can directly define the movement type for the goods receipt posting of the delivery item

**C.** A corresponding order item category may not exist for this delivery order category

**D.** We do not need to define a default order type for this delivery type

#### Answer: A,D

#### **Question No:3**

We have planned to use Two-Step Stock Transfer procedure with stock transport order. What are its features?(Choose three)

- A. Stock in transit is created when goods issue is posted
- B. Goods receipt is posted when the goods are issued from the delivery plant
- C. We can post the goods receipt to unrestricted-use stock only
- **D.** Stock in transit is valuated and managed at the level of the receiving plant
- E. The withdrawal of stock is always from the unrestricted-use stock

Answer: A,D,E

## Question No: 4

What is a typical process flow in Task and Resource Management? (Choose three)

**A.** Task Management accepts the transfer orders from Warehouse Management and uses them to generate requests

**B.** The scheduler releases the requests and to create tasks and forward them to Request management

**C.** Request Management accepts the transfer orders from Warehouse Management and uses them to generate requests

D. Suitable routes are calculated using Route management

**E.** The scheduler releases the requests and to create tasks and forward them to Task management

## Answer: B,C,D

## **Question No:5**

Which of the following statement correct about the shipping point? (Choose two)

- A. The shipping point in the order is determined at order header level
- B. A shipping point can process the outbound deliveries of several plants
- C. Several shipping points can be assigned to one plant
- D. We can assign more than one loading point to a shipping point

## Answer: B,C

## **Question No:6**

How does the handling unit management differ from storage unit management in Warehouse Management? (Choose two)

**A.** When there are nested handling units, the storage unit corresponds to the inner-most handling unit

**B.** During the putaway, the system creates a storage unit for each handling unit of the transfer order's reference document

### SAP C\_TSCM66\_66 : Practice Test

**C.** We must activate storage unit management for all storage types in which we want to store handling units

D. The storage unit has different identification number as its handling unit

**E.** The numbering of the handling units is controlled by the number assignment parameters that are set for the storage units during storage unit management and not by the number ranges of handling unit management

### Answer: B,C

#### **Question No:7**

What are the preparatory setting for using Task and Resource Management? (Choose three)

A. The central organizational unit of TRM i.e. site

**B.** The spatial factors of the warehouse complex are mapped in a three-dimensional site map

**C.** The spatial factors of the warehouse complex are mapped in a two-dimensional site map

D. Defining which stock movement are relevant to TRM

E. All the above

#### Answer: A,C,D

## Question No: 8

What is the function of the negative quants in the goods issue area? (Choose three)

A. It maps the temporary situation after the goods issue posting and before stock removal

**B.** It ensures that the total stocks are the same in both Inventory Management and Warehouse Management

C. It show that something is missing in the warehouse

D. It show that the material is to be removed from storage

Answer: A,B,D

**Question No:9** 

#### SAP C\_TSCM66\_66 : Practice Test

What are the steps for physical inventory process available in Warehouse Management in SAP ECC?

- i) Storage bins are blocked
- ii) Print warehouse inventory list
- iii) Activate physical inventory document
- iv) Create physical inventory document
- v) Count, weigh, measure, estimate
- vi) Release the blocked storage bins
- vii) Enter physical inventory count
- viii) Clear differences in Inventory Management
- ix) Clear differences in Warehouse Management

A. iv, iii, i, ii, v, vii, ix, vi, viii
B. i, ii, iii, iv, v, vii, ix, vi, viii
C. iv, ii, i, iii, vi, vii, ix, v, viii
D. ii, iii, ii, ii, viii, vii, ix, vi, v
E. iv, iii, i, ii, v, vii, viii, ix, vi

#### **Answer: A**

## Question No : 10

Your organization has integrated warehouse with warehouse control unit, and it is fully automated. What are its salient features?

- A. The external system is responsible for warehouse control
- B. SAP system is responsible for warehouse control
- C. The storage bins are managed by both the system
- D. The exact bin inventory in the high-shelf storage area is managed in external system

## Answer: A,C